$\Delta \sim 10^{-1}$  m  $^{-1}$ 

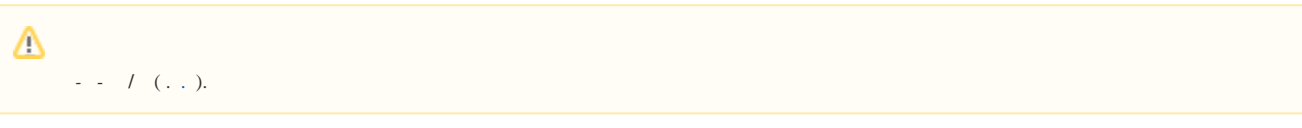

## $\mathbb{Z}^2$  $\mathcal{A}$

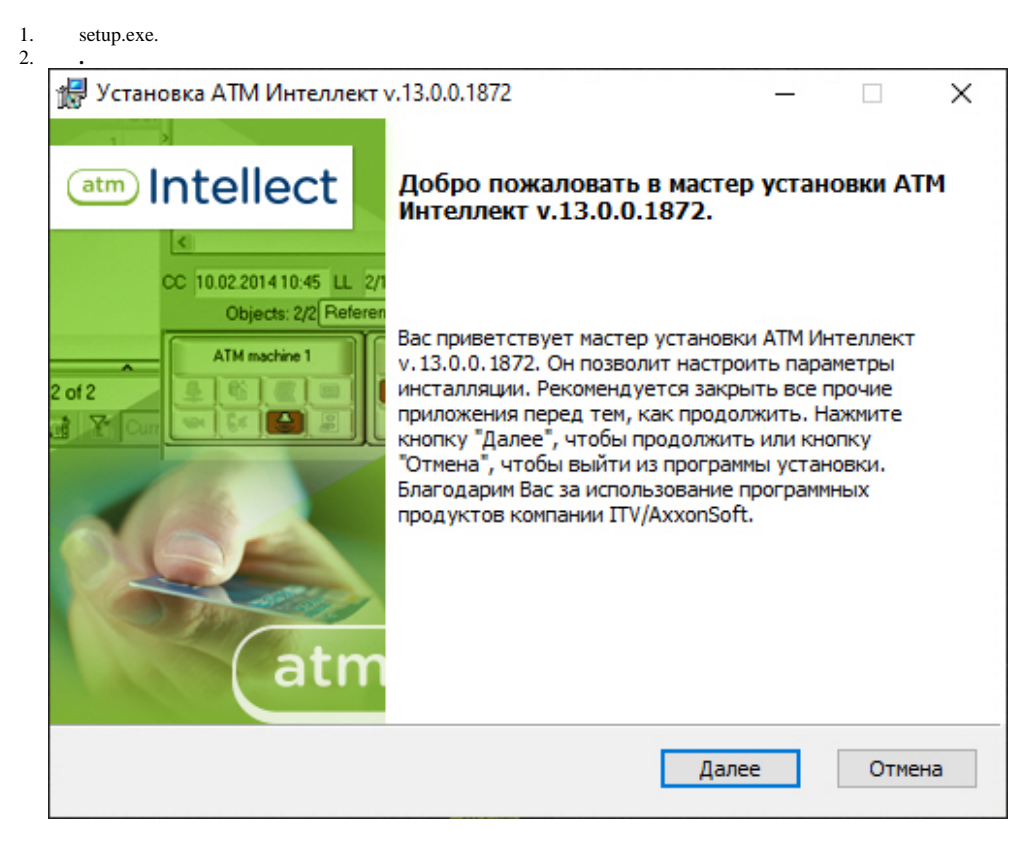

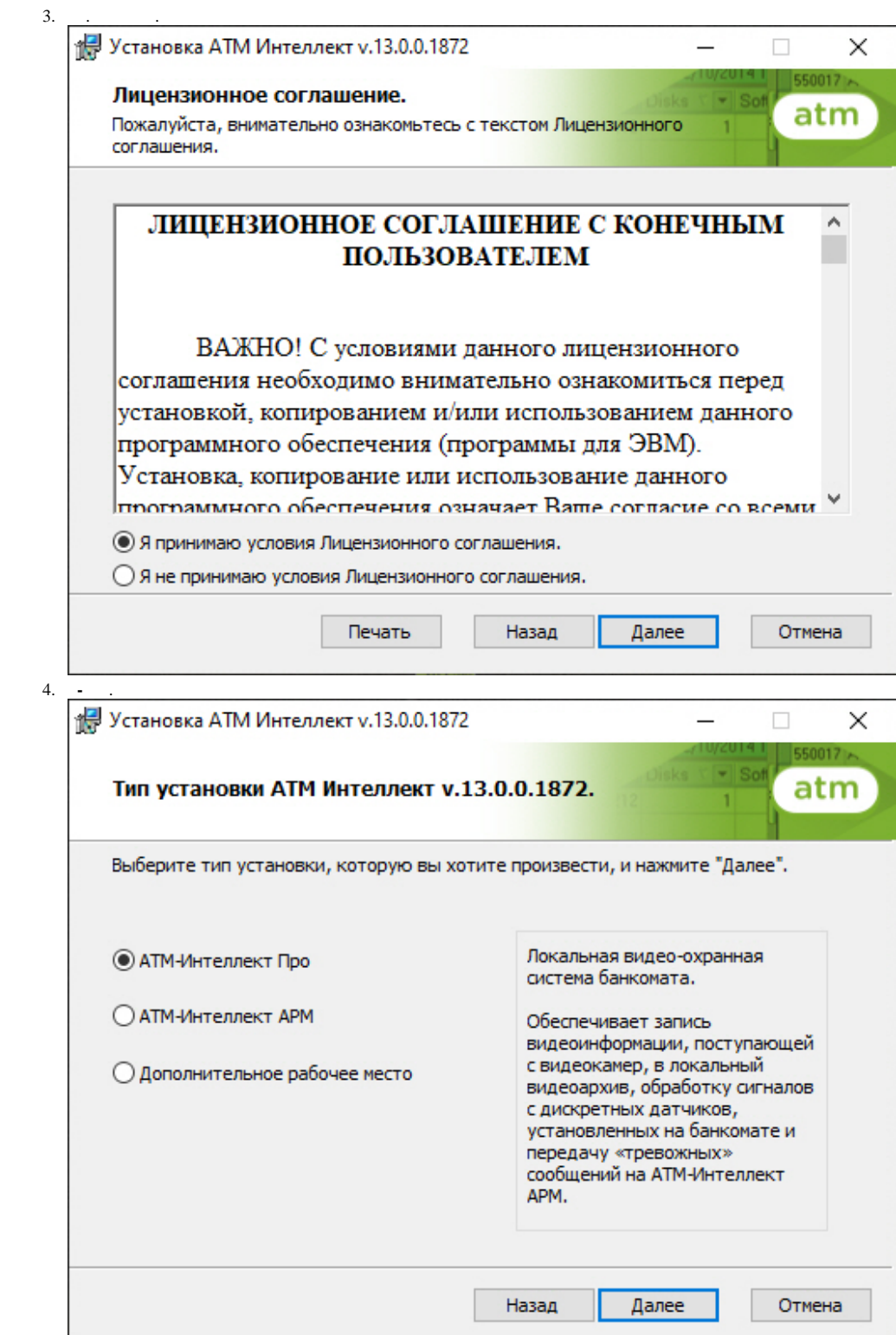

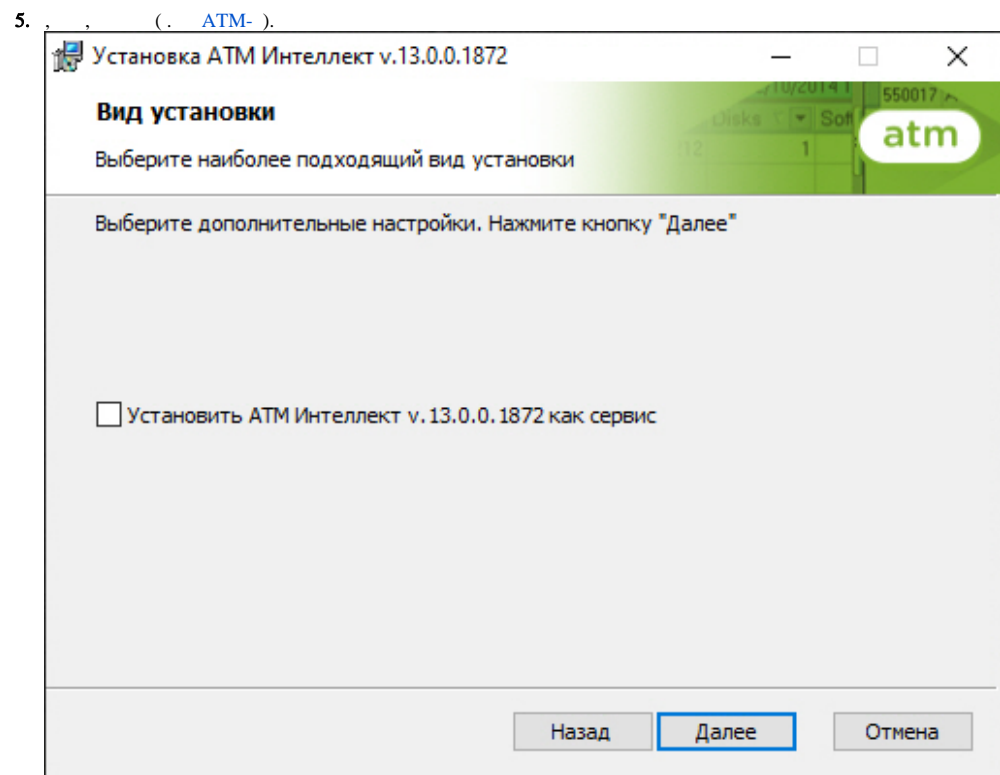

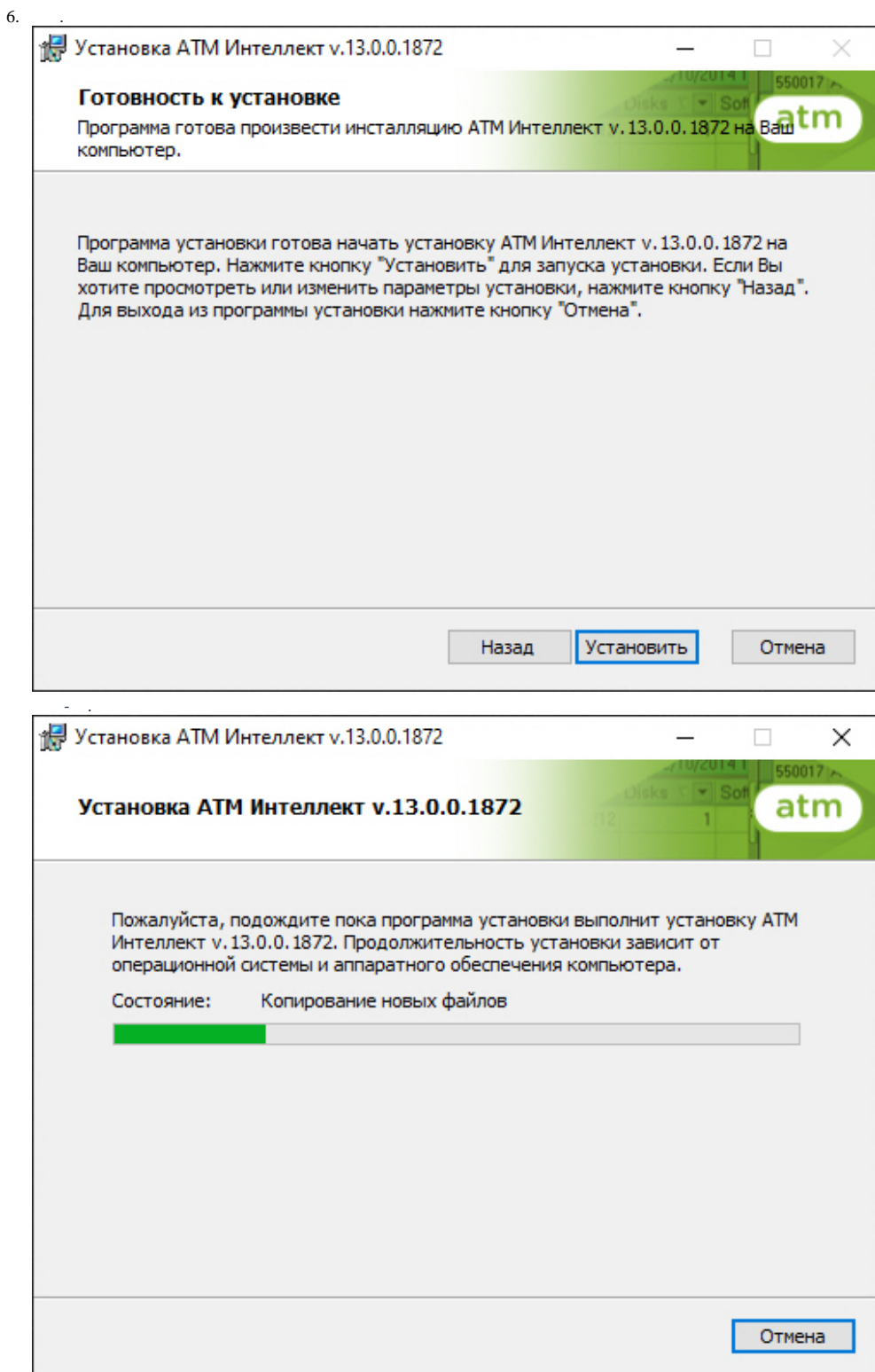

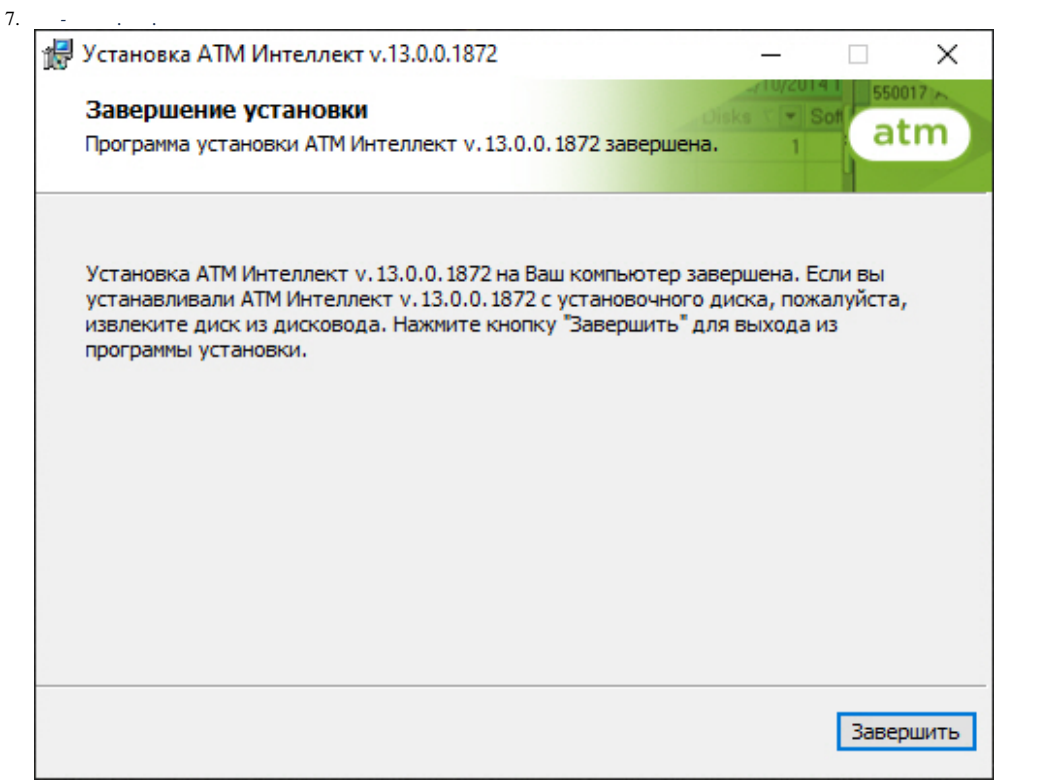

 $\hat{\mathcal{L}}_{\text{eff}}$